# PNADC no R

**Marconi Fernandes de Sousa** CGIN/DECON/SENARC/SEDS/MC Novembro 2019

# Trabalhando com Microdados da PNAD Contínua

# https://rpubs.com/BragaDouglas/335574

#### **- THE AGÊNCIA IBGE Baibge**

### **PNAD Contínua Trimestral:** desocupação fica estável em 25 das 27 unidades da federação no 3° trimestre de 2019

 $\equiv$ 

#### **Editoria: Estatísticas Sociais**

19/11/2019 09h00 | Última Atualização: 19/11/2019 14h58

A taxa de desocupação do país no 3º trimestre de 2019 foi de 11,8%, com redução de 0,2 ponto percentual (p.p.) frente ao 2° trimestre de 2019 (12,0%) e estabilidade em relação ao mesmo trimestre de 2018 (11,9%). Considerando-se as variações estaticamente significativas em relação ao trimestre anterior, a taxa recuou em São Paulo (-0,8 p. p.) e aumentou em Rondônia (1,5 p. p.), permanecendo estável nas demais 25 unidades da federação. Já em relação ao mesmo trimestre de 2018, a taxa subiu em Goiás (1,9 p. p.) e Mato Grosso (1,3 p. p.). Houve quedas em três UFs: São Paulo (-1,1 p. p.) Alagoas (-1,7 p. p.) e Sergipe (-2,8 p. p.), com estabilidade nas demais 22 unidades da federação.

As maiores taxas foram observadas na Bahia (16,8%), Amapá (16,7%), e Pernambuco (15,8%) e as menores em Santa Catarina (5,8%), Mato Grosso do Sul (7,5%) e Mato Grosso (8,0%).

https://agenciadenoticias.ibge.gov.br/agencia-sala-deimprensa/2013-agencia-de-noticias/releases/26054-pnadcontinua-trimestral-desocupacao-fica-estavel-em-25-das-27unidades-da-federacao-no-3-trimestre-de-2019

# **Primeiros passos**

install.packages("PNADcIBGE")

library(PNADcIBGE)

library(survey)

## **Baixando a PNADC com o pacote PNADcIBGE**

### PNADc2019Q3 <- get\_pnadc(year = 2019, quarter = 3)

### **PNAD Contínua Trimestral:** desocupação fica estável em 25 das 27 unidades da federação no 3° trimestre de 2019

 $\equiv$ 

#### Editoria: Estatísticas Sociais

19/11/2019 09h00 | Última Atualização: 19/11/2019 14h58

A taxa de desocupação do país no 3º trimestre de 2019 foi de 11,8% com redução de 0,2 ponto percentual (p.p.) frente ao 2° trimestre de 2019 (12,0%) e estabilidade em relação ao mesmo trimestre de 2018 (11,9%). Considerando-se as variações estaticamente significativas em relação ao trimestre anterior, a taxa recuou em São Paulo (-0,8 p. p.) e aumentou em Rondônia (1,5 p. p.), permanecendo estável nas demais 25 unidades da federação. Já em relação ao mesmo trimestre de 2018, a taxa subiu em Goiás (1,9 p. p.) e Mato Grosso (1,3 p. p.). Houve quedas em três UFs: São Paulo (-1,1 p. p.) Alagoas (-1,7 p. p.) e Sergipe (-2,8 p. p.), com estabilidade nas demais 22 unidades da federação.

As maiores taxas foram observadas na Bahia (16,8%), Amapá (16,7%), e Pernambuco (15,8%) e as menores em Santa Catarina (5,8%), Mato Grosso do Sul (7,5%) e Mato Grosso (8,0%).

**Gera distribuição percentual de Ocupados/Desocupados**

svymean(~VD4002,PNADc2019Q3,na.rm=T)

**Gera os intervalos de confiança da proporção de Ocupados/Desocupados**

confint(svymean(~VD4002,PNADc2019Q3,na.rm=T), level=.99)

**Gera distribuição percentual de Ocupados/Desocupados no estado da Bahia**

svymean(~VD4002,subset(PNADc2019Q3,UF=='Bahia'),na.rm=T)

### **Gera os intervalos de confiança da proporção de Ocupados/Desocupados**

confint(svymean(~VD4002,subset(PNADc2019Q3,UF=='Bahia'), na.rm=T),  $level=.99$ 

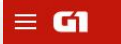

### **ECONOMIA**

### Desemprego fica em 11,8% em setembro e atingo 12,5 milhões, diz IBGE

Emprego sem carteira assinada e trabalho por conta própria seguem em patamar recorde. Desemorego segue persistente, e as vagas criadas são precárias: 41% dos ocupados são informais.

Por Daniel Silveira e Laura Naime, G1

31/10/2019 09h00 · Atualizado há 3 semanas

 $\Omega$ 

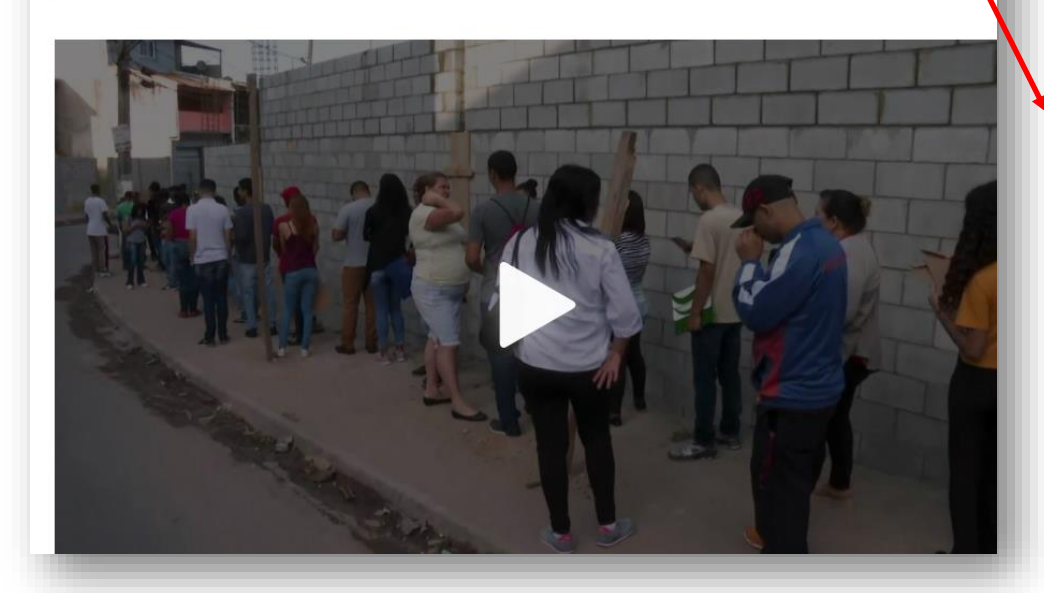

[https://g1.globo.com/economia/noticia/2019/10/31/desem](https://g1.globo.com/economia/noticia/2019/10/31/desemprego-fica-em-118percent-em-setembro-diz-ibge.ghtml) prego-fica-em-118percent-em-setembro-diz-ibge.ghtml

**Gera distribuição de Ocupados/Desocupados**

svytotal(~VD4002,PNADc2019Q3,na.rm=T)

**Gera os intervalos de confiança da distribuição de Ocupados/Desocupados**

confint(svytotal(~VD4002,PNADc2019Q3, na.rm=T),level=.99)

## **Outro exemplo**

Média de anos de estudos da população de 25 anos ou mais de idade:

svymean( $\sim$ as.numeric(VD3005),subset(PNADc2019Q3, V2009 >= 25), na.rm = T)

confint(svymean(~as.numeric(VD3005),subset(PNADc2019Q3, V2009 >= 25), na.rm = T),  $level=.99$ 

## **Cont.**

### Média de anos de estudos da população de 25 anos ou mais de idade na capital de Rondônia, Porto Velho.

svymean( $\sim$ as.numeric(VD3005),subset(PNADc2019Q3, V2009  $\geq$  = 25 & as.numeric(Capital)==11), na.rm = T)

confint(svymean(~as.numeric(VD3005),subset(PNADc2019Q3, V2009 >= 25 & as.numeric(Capital)==11), na.rm = T),  $level=.99$ 

# **Outra recomendação de pacote de leitura de microdados do IBGE:**

<http://asdfree.com/>

## **Outra recomendação de pacote de leitura de microdados do IBGE:**

### <http://asdfree.com/> - **Analyze Survey Data for Free**

#### Step by Step Instructions to Explore ..

 $\equiv$  Q A  $\alpha$ 

#### Prerequisites

The Census of 82 Countries Made L. Maps and the Art of Survey-Weighte... Statistically Significant Trends with M... Structural Equation Models (SEM) wi... Balancing Respondent Confidentialit.. American Community Survey (ACS) National Longitudinal Study of Adole.. Area Health Resource File (AHRF) American Housing Survey (AHS) American National Election Study (A., American Time Use Survey (ATUS) Behavioral Risk Factor Surveillance ... Basic Stand Alone Public Use File (B... Brazilian Censo Demografico (CENSO) Consumer Expenditure Survey (CES) California Health Interview Survey (C... Current Population Survey - Annual ... Current Population Survey - Basic M... Demographic and Health Surveys (D.. Exame Nacional de Desempenho de... Exame Nacional do Ensino Medio (E.. European Social Survey (ESS) FDA Adverse Event Reporting Syste... General Social Survey (GSS) Home Mortgage Disclosure Act (HM..

### **Analyze Survey Data for Free**

### **Step by Step Instructions to Explore Public** Microdata from an Easy to Type Website

Edited by Anthony Joseph Damico <ajdamico@gmail.com>. Contact me directly if you have funding available to add chapters to this book, or for consultancy work in survey analysis or syntax translation across SAS, SPSS, Stata, SUDAAN, and R. Please ask questions about the content of this book at stackoverflow.com with the R and survey tags. Public data is the original crowdsourcing.

### National Survey of OAA Participants ... 4 National Survey of Children's Health ... National Study on Drug Use and Hea.. National Survey of Family Growth (N... National Plan and Provider Enumera... New York City Housing and Vacancy ... Pew Research Center (PEW) Programme for the International Ass... Progress in International Reading Lit... Program for International Student As... Public Libraries Survey (PLS) Pesquisa Mensal de Emprego (PME) Pesquisa Nacional por Amostra de D... Pesquisa Nacional por Amostra de D... Pesquisa Nacional de Saude (PNS) Pesquisa de Orcamentos Familiares .. Panel Study of Income Dynamics (P., National Plan and Provider Enumera... Survey of Business Owners (SBO) Survey of Consumer Finances (SCF) Surveillance Epidemiology and End .. Survey of Health, Ageing and Retire... Pesquisa Nacional por Amostra de D... Social Security Administration Public .. Trends in International Mathematics .. United States Decennial Census Pub.. World Values Survey (WVS)

#### $\equiv$  Q A  $\in$

### Pesquisa Nacional de Saude (PNS)

#### build failing | ig build passing

#### Contributed by Dr. Djalma Pessoa <pessoad@gmail.com>

The Pesquisa Nacional de Saude (PNS) is Brazil's healthcare survey.

- One table with one row per long-questionnaire respondent and a second table with one row for all respondents.
- A complex sample survey designed to generalize to Brazil's civilian population.
- First released 2013.
- Administered by the Instituto Brasileiro de Geografia e Estatistica.

### **Simplified Download and Importation**

The R lodown package easily downloads and imports all available PNS microdata by simply specifying "pns" with an output\_dir = parameter in the lodown() function. Depending on your internet connection and computer processing speed, you might prefer to run this step overnight.

library(lodown) lodown( "pns", output\_dir = file.path( path.expand( "~" ), "PNS" ) )

1odown also provides a catalog of available microdata extracts with the get catalog() function. After requesting the PNS catalog, you could pass a subsetted catalog through the lodown() function in order to download and import specific extracts (rather than all available extracts).

library(lodown)

# examine all available PNS microdata files

**Obrigado!**

**marconi.sousa@cidadania.gov.br**